## **Планируемые изменения на Сайте Terminalauto.ru**

Вход в личный кабинет начинается со страницы создания заявки ,где отображается доступность на четыре дня вперед.

Доступность теперь отображается не размерах контейнера а в прицепах ,которыми можно увезти выбранный размер контейнера.См рис.1

Недоступно время отображается серым . доступное светлозеленым

 $10:00$ 

 $11:0$ 

 $\overline{110}$ 

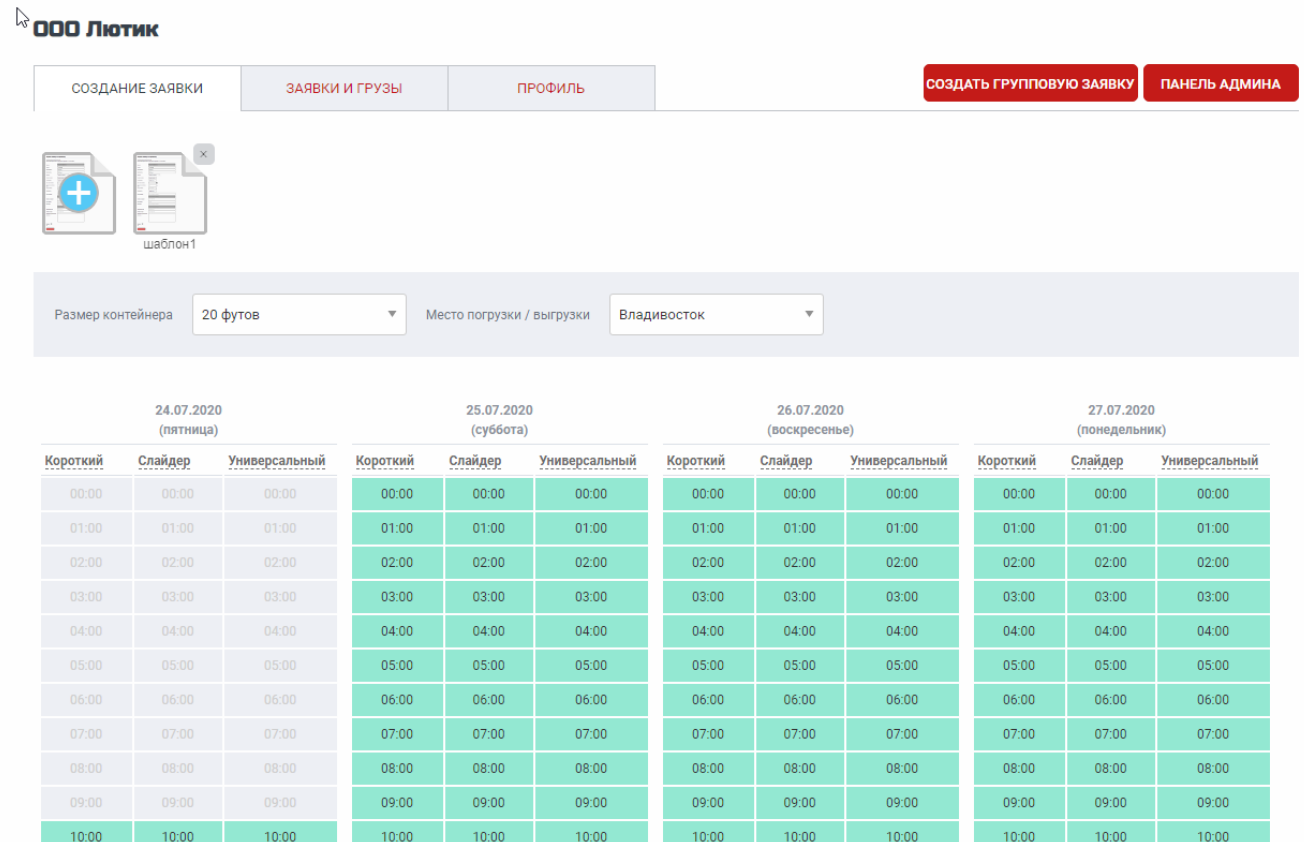

Характеристики прицепа и расположение на нем контейнера можно увидеть нажав на название прицепа.Рис.2

 $11.00$ 

Рис.1

 $11:00$ 

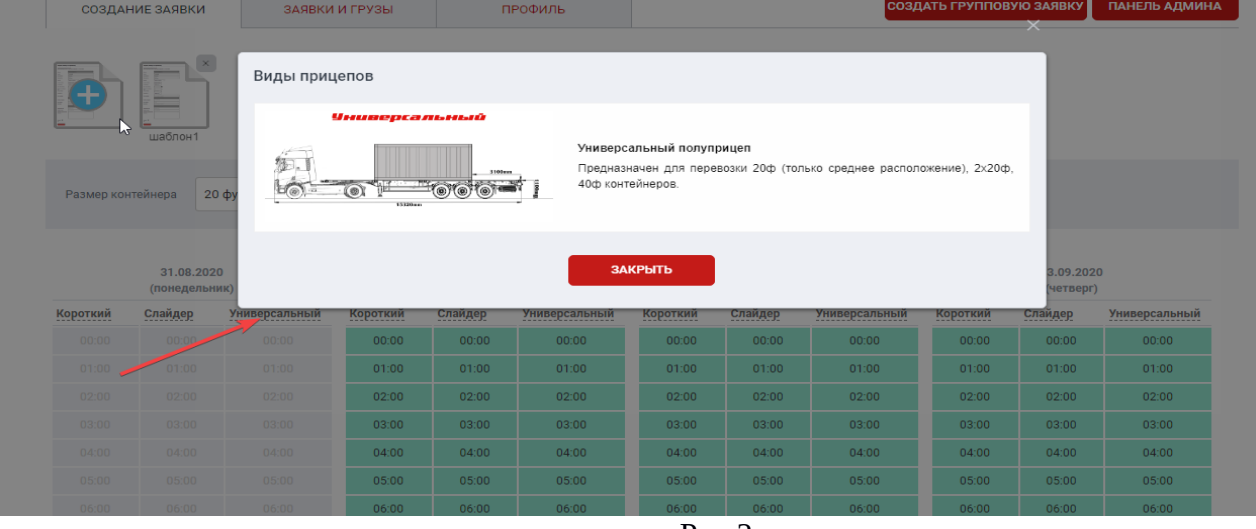

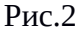

Общий список всех заявок остается на вкладке «Заявки и грузы», которая теперь вторая в списке вкладок. См рис3.

| ООО Лютик                                               |                                          |                |                  |                  |                              |                          |                  |  |  |  |  |
|---------------------------------------------------------|------------------------------------------|----------------|------------------|------------------|------------------------------|--------------------------|------------------|--|--|--|--|
| СОЗДАНИЕ ЗАЯВКИ                                         |                                          | ЗАЯВКИ И ГРУЗЫ |                  | ПРОФИЛЬ          |                              | СОЗДАТЬ ГРУППОВУЮ ЗАЯВКУ | ПАНЕЛЬ АДМИНА    |  |  |  |  |
| шаблон1                                                 |                                          |                |                  |                  |                              |                          |                  |  |  |  |  |
| Заявка<br>Любая<br>полько избранные прикреплен документ | дата операции<br>$\mathbf{\overline{v}}$ | ö              | Контейнер<br>茴   | Номер контейнера | Номер заявки<br>Номер заявки |                          |                  |  |  |  |  |
| Контейнер                                               | Тип Номер                                | Дата заявки    | Дата операции 1  | Грузополучатель  | Постановка                   | Погрузка / выгрузка      | Возврат          |  |  |  |  |
| ю<br>[IIIIIII149]                                       | HC ASDF1234567                           | 21.07.2020     | 22.07.2020 14:00 | ООО Лютик        | <b>BMPN</b>                  | <b>BM</b>                | <b>BMKT000</b>   |  |  |  |  |
| E<br>[IIIIII129]                                        | OT AAAA1234567                           | 17.07.2020     | 18.07.2020 12:00 | 000 Лютик        | динская ул, дом № 49А        |                          | Автолинии        |  |  |  |  |
| E<br><b>JUILINE</b>                                     | OT AAAA1234567                           | 17.07.2020     | 18.07.2020 01:00 | ООО Лютик        | …динская ул, дом № 49А       |                          | Автолинии        |  |  |  |  |
| [IIIIIIII?]<br>E                                        | FL ASDF1234567                           | 17.07.2020     | 17.07.2020 19:00 | 000 Лютик        | <b>BMPN</b>                  |                          | Артем Невская 2  |  |  |  |  |
| [IIIIII129]<br>E                                        | OT AAAA1234567                           | 17.07.2020     | 17.07.2020 13:45 | ООО Лютик        | …динская ул, дом № 49А       |                          | <b>Автолинии</b> |  |  |  |  |
| [IIIIIII]?<br>E                                         | HC ASDF1234567                           | 26.06.2020     | 26.06.2020 10:30 | 000 Лютик        | BMKT 000                     |                          | <b>BMPN</b>      |  |  |  |  |
| E<br><b>JIIIIIIII:</b>                                  | HC ASDF1234567                           | 25.06.2020     | 25.06.2020 14:00 | 000 Лютик        | BMKT 000                     |                          | <b>BMPN</b>      |  |  |  |  |

Рис.3

Создание новой заявки осуществляется только нажатием на доступное время в календаре. Создание групповой заявки, как и ранее по нажатии кнопки «Создать групповую заявку» В заявке появилось поле «Вид прицепа». См рис 4.

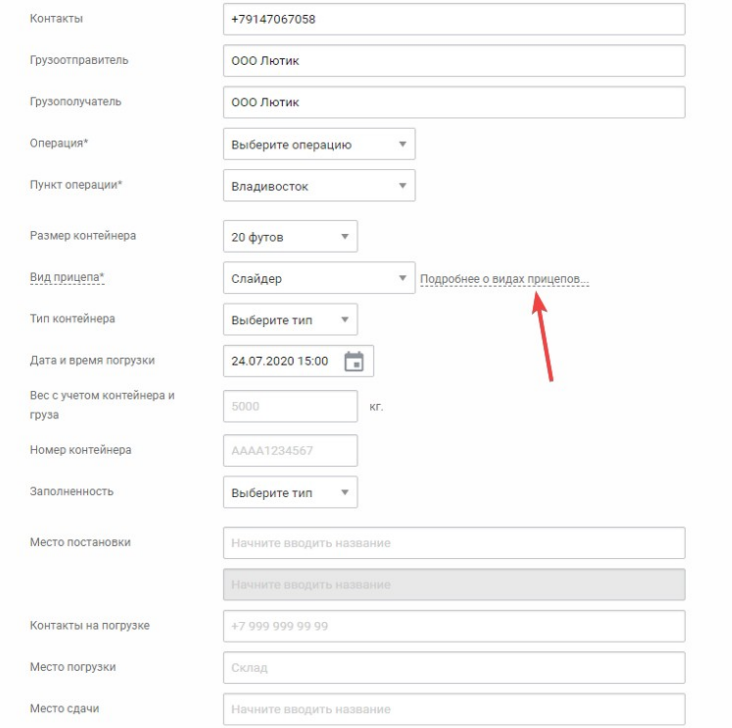

Рис4

При нажатии ссылки рядом с полем «Подробнее о видах прицепов» также выводится окно с фотографиями и описанием прицепов. См рис5

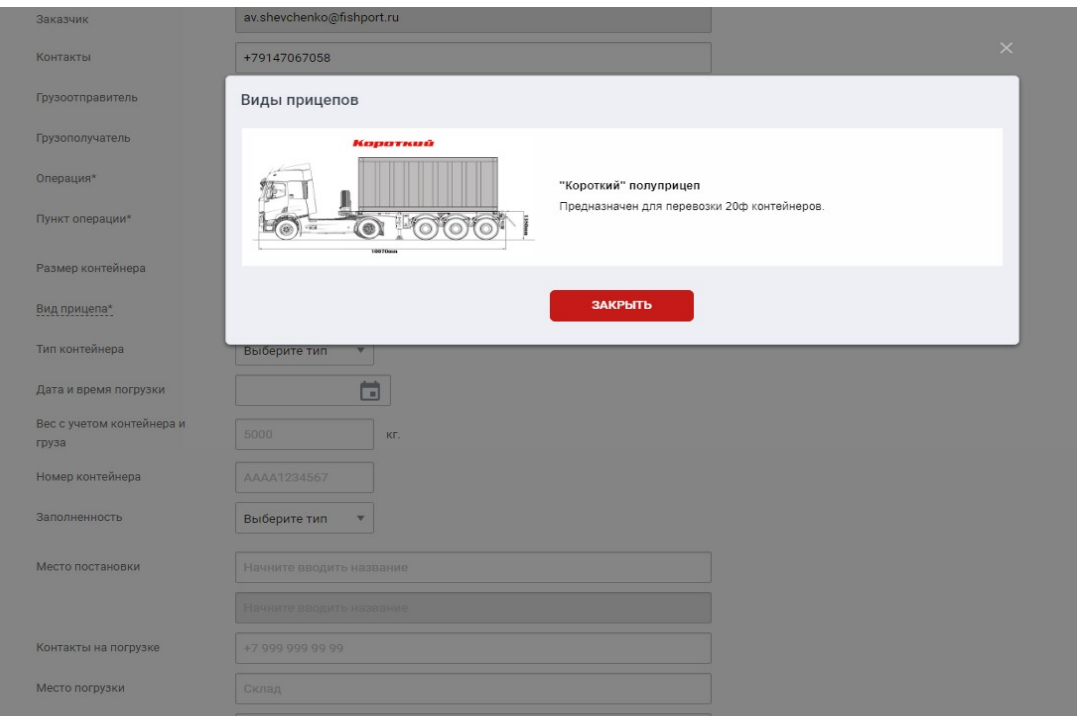

Рис5

## *Загрузка данных из шаблонов в заявку.*

Совсем скоро мы загрузим на сайт возможность загружать данные из созданных шаблонов в заявку открытую из календаря Выбираем доступное время Рис6

| Размер контейнера |                         | 20 футов |       | $\overline{\mathbf{v}}$ | Место погрузки / выгрузки |       |                                                                                                    | Владивосток             |       | $\overline{\mathbf{v}}$ |                         |       |       |       |       |
|-------------------|-------------------------|----------|-------|-------------------------|---------------------------|-------|----------------------------------------------------------------------------------------------------|-------------------------|-------|-------------------------|-------------------------|-------|-------|-------|-------|
|                   | 06.10.2020<br>(вторник) |          |       |                         | 07.10.2020<br>(среда)     |       |                                                                                                    | 08.10.2020<br>(четверг) |       |                         | 09.10.2020<br>(пятница) |       |       |       |       |
|                   |                         |          |       |                         |                           |       | Насебятник Короткий Слайдер Универсальный Насебятник Короткий Слайдер Универсальный Насебятник Короткий Слайдер Универсальный Насебятник Короткий Слайдер Универсальный |                         |       |                         |                         |       |       |       |       |
| 00:00             | 00:00                   | 00:00    | 00:00 | 00:00                   | 00:00                     | 00:00 | 00:00                                                                                                    | 00:00                   | 00:00 | 00:00                   | 00:00                   | 00:00 | 00:00 | 00:00 | 00:00 |
| 01:00             | 01:00                   | 01:00    | 01:00 | 01:00                   | 01:00                     | 01:00 | 01:00                                                                                                    | 01:00                   | 01:00 | 01:00                   | 01:00                   | 01:00 | 01:00 | 01:00 | 01:00 |
| 02:00             | 02:00                   | 02:00    | 02:00 | 02:00                   | 02:00                     | 02:00 | 02:00                                                                                                    | 02:00                   | 02:00 | 02:00                   | 02:00                   | 02:00 | 02:00 | 02:00 | 02:00 |
| 03:00             | 03:00                   | 03:00    | 03:00 | 03:00                   | 03:00                     | 03:00 | 03:00                                                                                                    | 03:00                   | 03:00 | 03:00                   | 03:00                   | 03:00 | 03:00 | 03:00 | 03:00 |
| 04:00             | 04:00                   | 04:00    | 04:00 | 04:00                   | 04:00                     | 04:00 | 04:00                                                                                                    | 04:00                   | 04:00 | 04:00                   | 04:00                   | 04:00 | 04:00 | 04:00 | 04:00 |
| 05:00             | 05:00                   | 05:00    | 05:00 | 05:00                   | 05:00                     | 05:00 | 05:00                                                                                                    | 05:00                   | 05:00 | 05:00                   | 05:00                   | 05:00 | 05:00 | 05:00 | 05:00 |
| 06:00             | 06:00                   | 06:00    | 06:00 | 06:00                   | 06:00                     | 06:00 | 06:00                                                                                                    | 06:00                   | 06:00 | 06:00                   | 06:00                   | 06:00 | 06:00 | 06:00 | 06:00 |
| 07:00             | 07:00                   | 07:00    | 07:00 | 07:00                   | 07:00                     | 07:00 | 07:00                                                                                                    | 07:00                   | 07:00 | 07:00                   | 07:00                   | 07:00 | 07:00 | 07:00 | 07:00 |
| 08:00             | 08:00                   | 08:00    | 08:00 | 08:00                   | 08:00                     | 08:00 | 08:00                                                                                                    | 08:00                   | 08:00 | 08:00                   | 08:00                   | 08:00 | 08:00 | 08:00 | 08:00 |
| 09:00             | 09:00                   | 09:00    | 09:00 | 09:00                   | 09:00                     | 09:00 | 09:00                                                                                                    | 09:00                   | 09:00 | 09:00                   | 09:00                   | 09:00 | 09:00 | 09:00 | 09:00 |
| 10:00             | 10:00                   | 10:00    | 10:00 | 10:00                   | 10:00                     | 10:00 | 10:00                                                                                                    | 10:00                   | 10:00 | 10:00                   | 10:00                   | 10:00 | 10:00 | 10:00 | 10:00 |
| 11:00             | 11:00                   | 11:00    | 11:00 | 11:00                   | 11:00                     | 11:00 | 11:00                                                                                                    | 11:00                   | 11:00 | 11:00                   | 11:00                   | 11:00 | 11:00 | 11:00 | 11:00 |
| 12:00             | 12:00                   | 12:00    | 12:00 | 12:00                   | 12:00                     | 12:00 | 12:00                                                                                                    | 12:00                   | 12:00 | 12:00                   | 12:00                   | 12:00 | 12:00 | 12:00 | 12:00 |
| 13:00             | 13:00                   | 13:00    | 13:00 | 13:00                   | 13:00                     | 13:00 | 13:00                                                                                                    | 13:00                   | 13:00 | 13:00                   | 13:00                   | 13:00 | 13:00 | 13:00 | 13:00 |
| 14:00             | 14:00                   | 14:00    | 14:00 | 14:00                   | 14:00                     | 14:00 | 14:00                                                                                                    | 14:00                   | 14:00 | 14:00                   | 14:00                   | 14:00 | 14:00 | 14:00 | 14:00 |
| 15:00             | 15:00                   | 15:00    | 15:00 | 15:00                   | 15:00                     | 15:00 | 15:00                                                                                                    | 15:00                   | 15:00 | 15:00                   | 15:00                   | 15:00 | 15:00 | 15:00 | 15:00 |
| 16:00             | 16:00                   | 16:00    | 16:00 | 16:00                   | 16:00                     | 16:00 | 16:00                                                                                                    | 16:00                   | 16:00 | 16:00                   | 16:00                   | 16:00 | 16:00 | 16:00 | 16:00 |
| 17:00             | 17:00                   | 17:00    | 17:00 | 17:00                   | 17:00                     | 17:00 | 17:00                                                                                                    | 17:00                   | 17:00 | 17:00                   | 17:00                   | 17:00 | 17:00 | 17:00 | 17:00 |
| 18:00             | 18:00                   | 18:00    | 18:00 | 18:00                   | 18:00                     | 18:00 | 18:00                                                                                                    | 18:00                   | 18:00 | 18:00                   | 18:00                   | 18:00 | 18:00 | 18:00 | 18:00 |
| 19:00             | 19:00                   | 19:00    | 19:00 | 19:00                   | 19:00                     | 19:00 | 19:00                                                                                                    | 19:00                   | 19:00 | 19:00                   | 19:00                   | 19:00 | 19:00 | 19:00 | 19:00 |
| 20:00             | 20:00                   | 20:00    | 20:00 | 20:00                   | 20:00                     | 20:00 | 20:00                                                                                                    | 20:00                   | 20:00 | 20:00                   | 20:00                   | 20:00 | 20:00 | 20:00 | 20:00 |

Рис6

 $\frac{2}{6}$ 

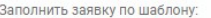

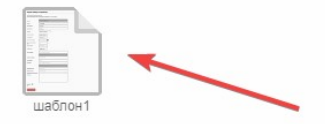

## Заполнить по заявке  $\downarrow$

\* Звездочкой помечены обязательные поля.

Внесение недостоверных данных в заявку является нарушением п. 2.2. и 2.3. договора.

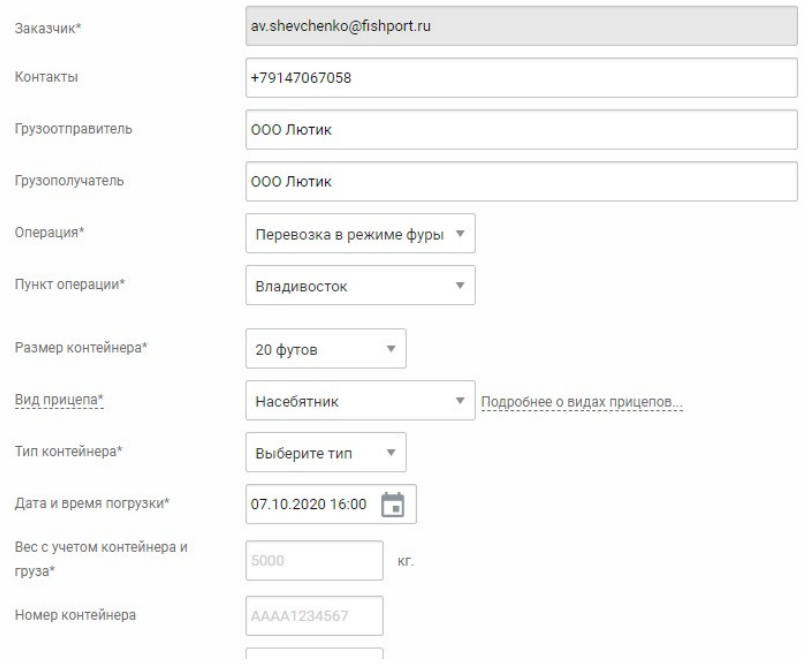

Рис7

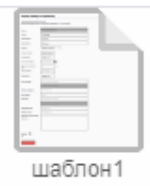

## Заполнить по заявке ↓

\* Звездочкой помечены обязательные поля.

Внесение недостоверных данных в заявку является нарушением п. 2.2. и 2.3. договора.

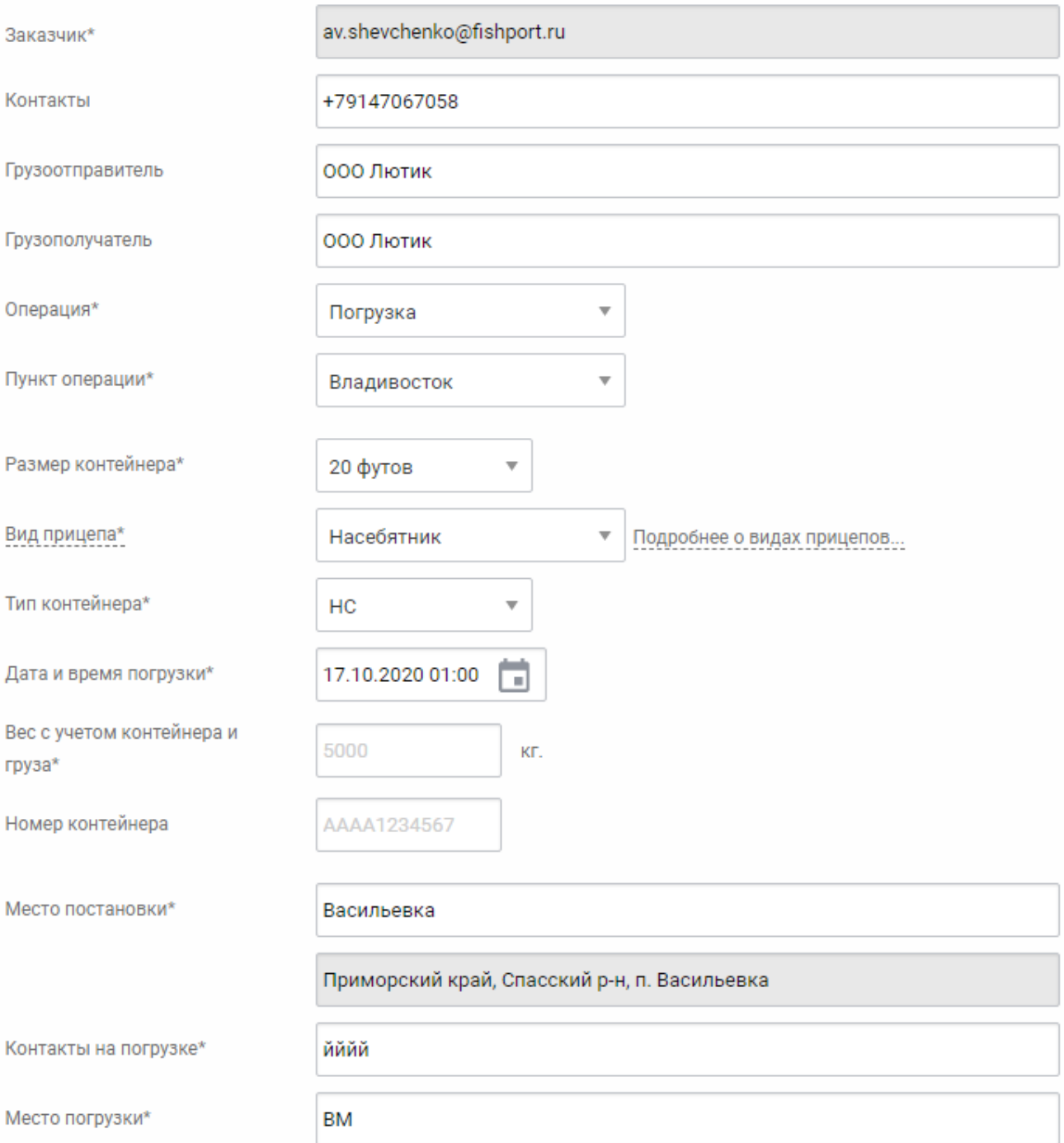

Рис8